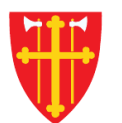

→ ↓ ↓ ★ ☆

八

a sh

 $\sqrt{1 + \frac{1}{2}}$ 

 $\frac{1}{2}$ 

 $\sum_{k=1}^{n}$ 

 $\sum_{i=1}^{N} \sum_{j=1}^{N}$ 

 $\sqrt{1 + \frac{1}{2}}$ 

 $\frac{1}{2}$ 

 $\sim$  21V  $_{\odot}$ 

## DEN NORSKE KIRKE Den norske kirkes medlemsregister

## REGISTRERE UTMELDING KVIKKGUIDE

20.04.2020

 $\frac{1}{2}$ 

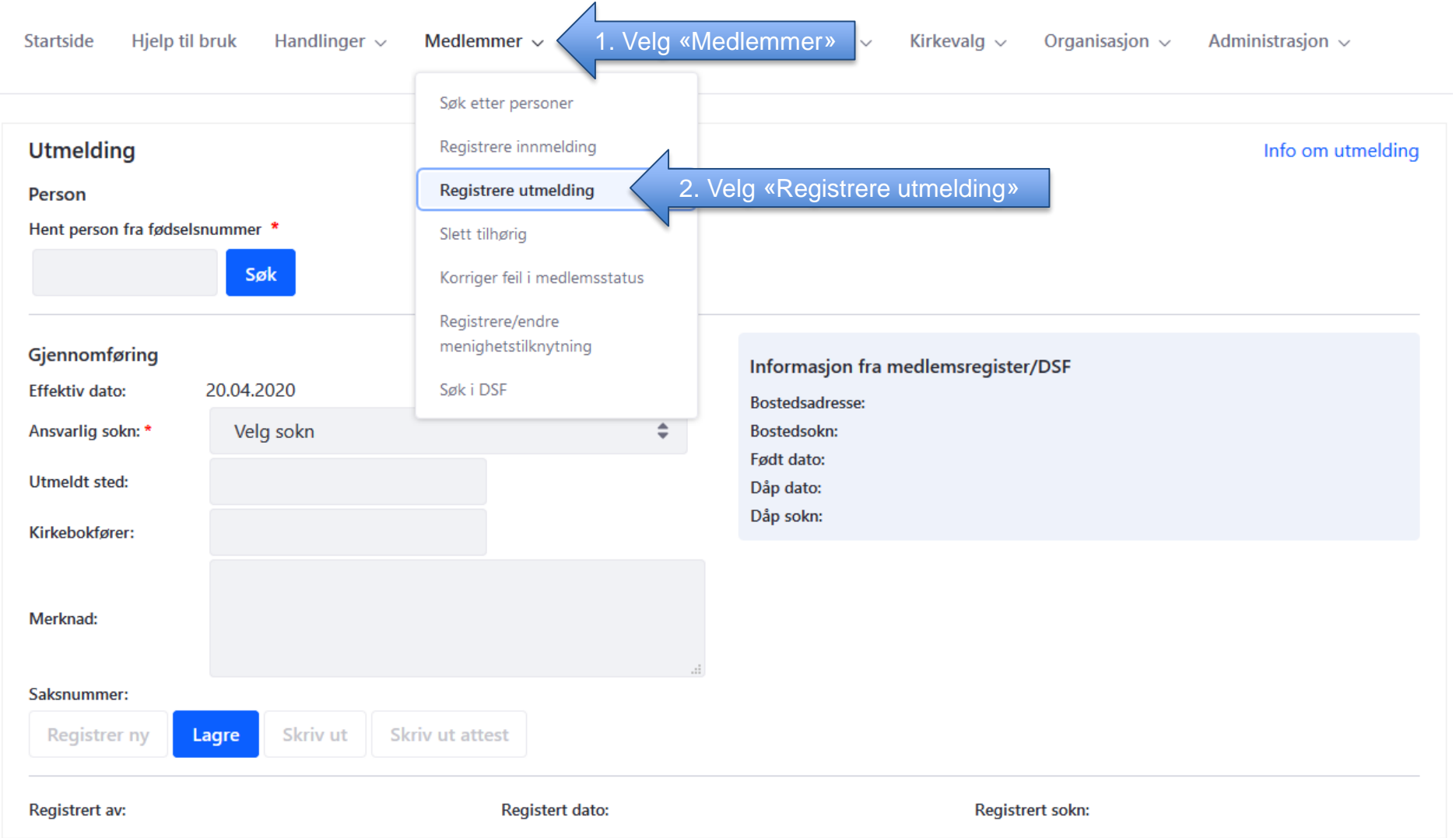

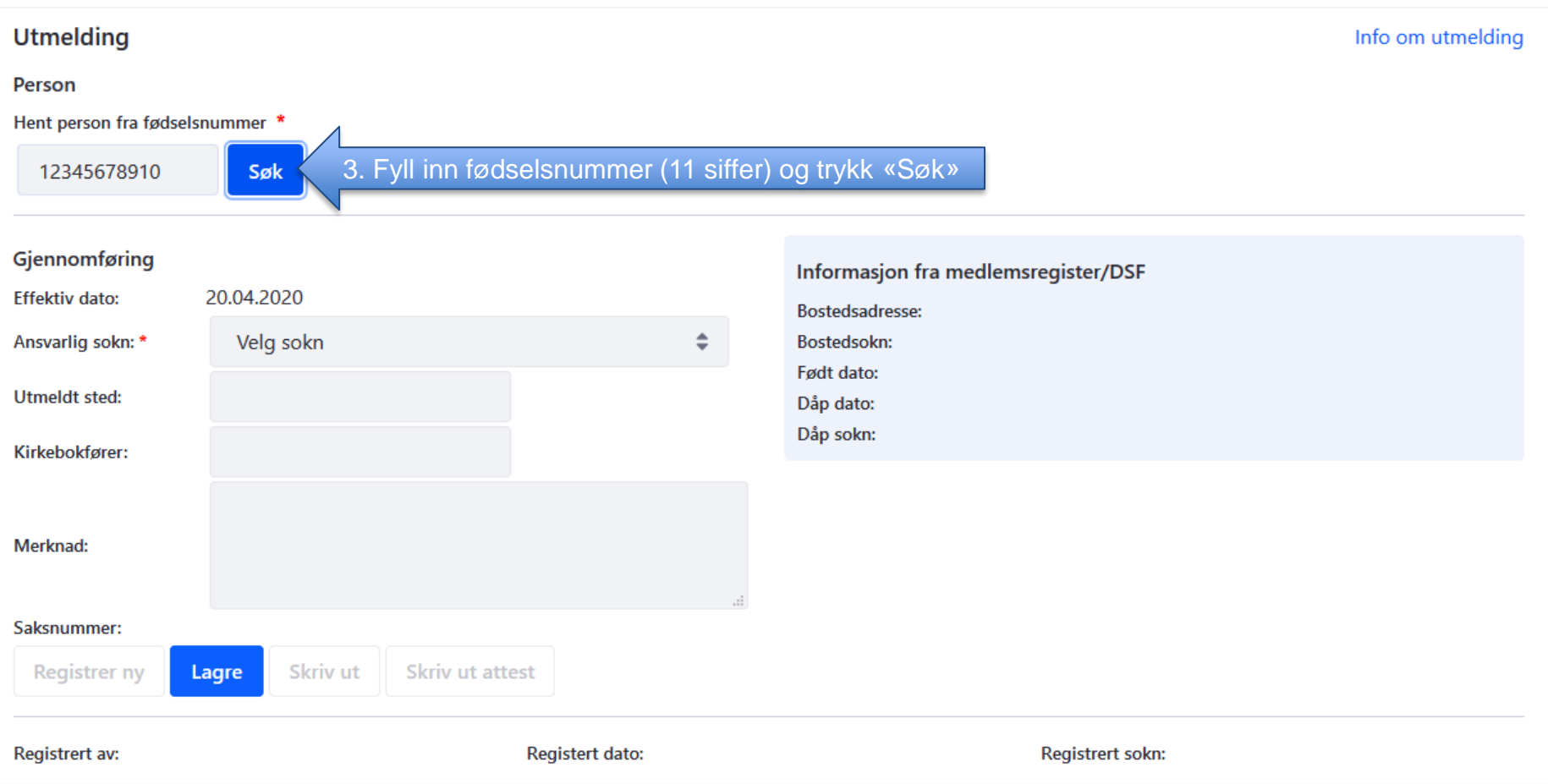

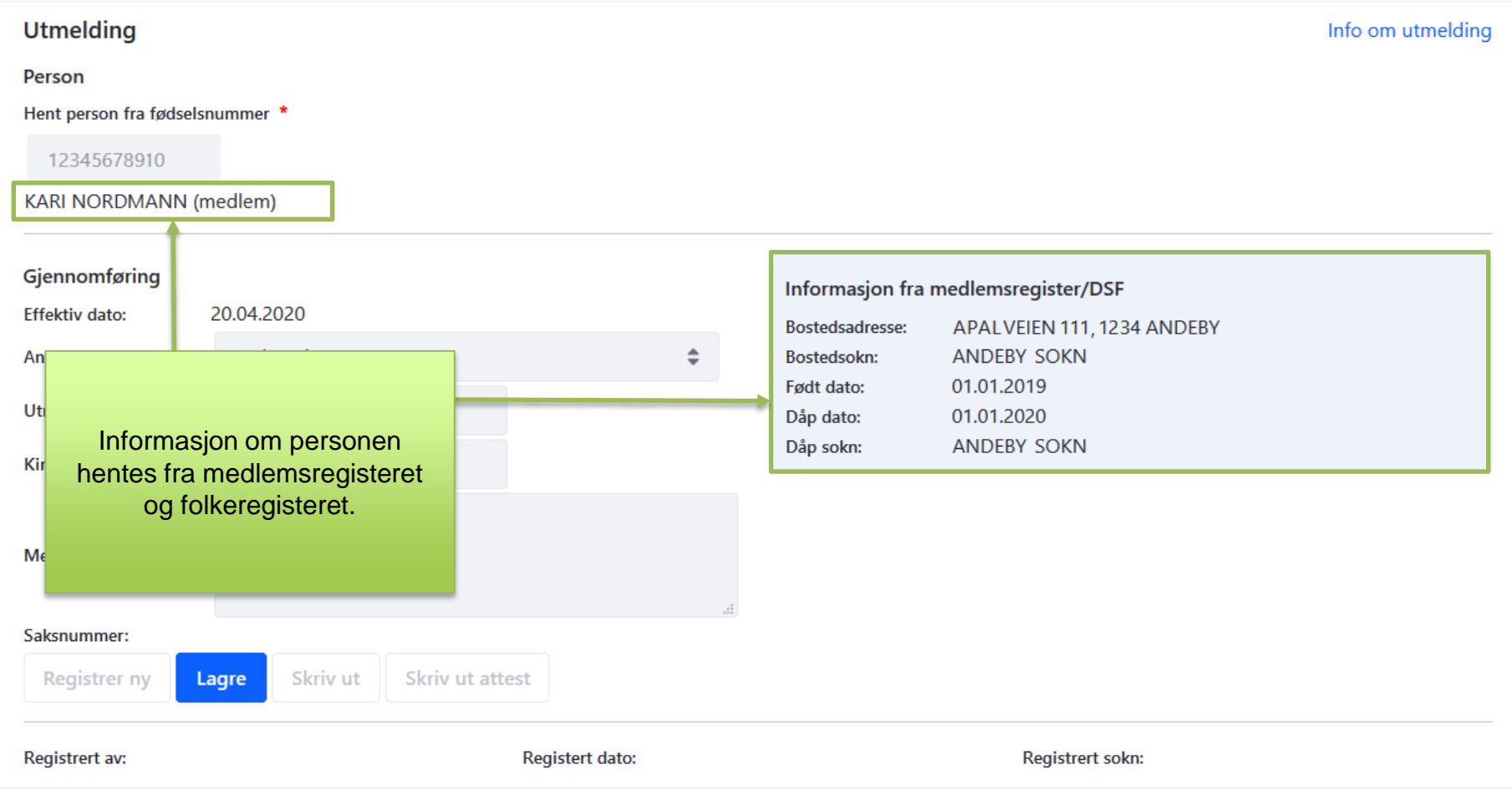

## Utmelding Info om utmelding Person Hent person fra fødselsnummer \* 12345678910

## KARI NORDMANN (medlem)

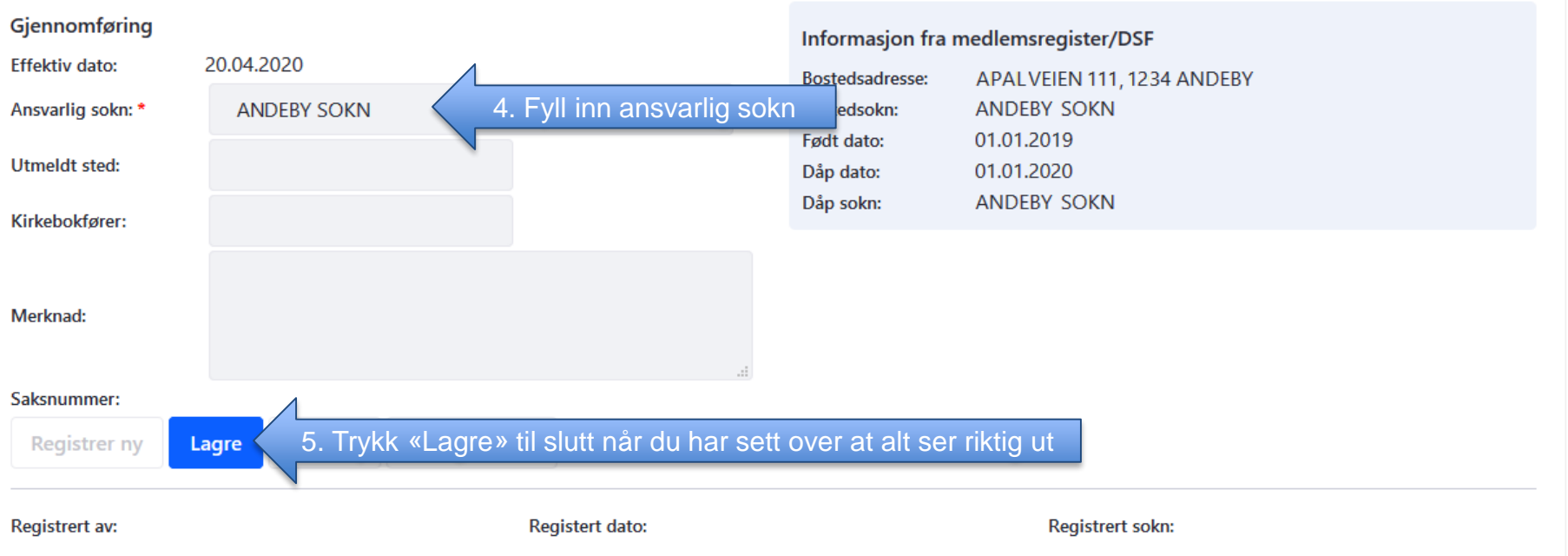